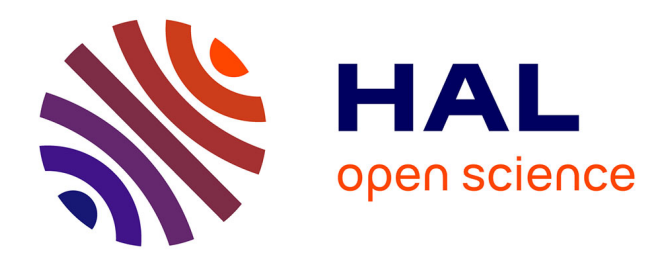

# **Détermination en tridimensionnel des pertes par courant de Foucault dans la cuve d'un transformateur**

Christophe Guérin, Gérard Tanneau, Gérard Meunier, Ioannis Sakellaris

### **To cite this version:**

Christophe Guérin, Gérard Tanneau, Gérard Meunier, Ioannis Sakellaris. Détermination en tridimensionnel des pertes par courant de Foucault dans la cuve d'un transformateur. Journal de Physique III, 1993, 3 (3), pp.495-507.  $10.1051/jp3:1993144$ . jpa-00248935

## **HAL Id: jpa-00248935 <https://hal.science/jpa-00248935>**

Submitted on 4 Feb 2008

**HAL** is a multi-disciplinary open access archive for the deposit and dissemination of scientific research documents, whether they are published or not. The documents may come from teaching and research institutions in France or abroad, or from public or private research centers.

L'archive ouverte pluridisciplinaire **HAL**, est destinée au dépôt et à la diffusion de documents scientifiques de niveau recherche, publiés ou non, émanant des établissements d'enseignement et de recherche français ou étrangers, des laboratoires publics ou privés.

Classification Physics Abstracts  $41.90 - 02.60$ 

### Détermination en tridimensionnel des pertes par courant de Foucault dans la cuve d'un transformateur

Christophe Guérin (<sup>1</sup>), Gérard Tanneau (<sup>1</sup>), Gérard Meunier (<sup>2</sup>) et Ioannis Sakellaris (<sup>2</sup>)

<sup>(1</sup>) Electricité De France (EDF), Direction des Etudes et Recherches, Service Matériel Electrique, 1 Avenue du Général de Gaulle, 92141 Clamart Cedex, France

(<sup>2</sup>) Laboratoire d'Electrotechnique de Grenoble (LEG) U.R.A. CNRS 355, ENSIEG - B.P. 46, 38402 Saint Martin d'Hères Cedex, France

(Reçu le 17 mars 1992, révisé le 2 novembre 1992, accepté le 5 novembre 1992)

Résumé. — Nous présentons la modélisation tridimensionnelle d'un transformateur pour la détermination des pertes par courants de Foucault dans sa cuve. Pour cela, plusieurs méthodes numériques ont été utilisées à l'aide de deux codes de calcul tridimensionnels : FLUX3D (LEG) et TRIFOU (EDF). Ces méthodes utilisent soit les éléments finis nodaux avec le potentiel vecteur magnétique (FLUX3D), soit les éléments finis d'arête avec le champ magnétique comme variable d'état (TRIFOU). Outre l'utilisation des éléments volumiques, nous avons employé des éléments surfaciques de type coque en potentiel vecteur magnétique pour la modélisation de régions conductrices minces, ainsi que des éléments surfaciques pour les régions conductrices présentant une faible épaisseur de peau. Les résultats obtenus avec ces méthodes pour différentes caractéristiques du matériau de la cuve et du circuit magnétique ont permis de vérifier leur domaine de validité. Les éléments de type coque conviennent lorsque l'épaisseur de peau est largement plus grande que l'épaisseur de la cuve, alors que dans le cas contraire, ce sont les éléments surfaciques pour les régions à faible profondeur de pénétration qui sont le mieux adaptés.

Abstract. This paper deals with 3D electromagnetic modelling of <sup>a</sup> transformer so as to evaluate eddy current losses in the tank, In this purpose, several numerical methods have been used with two 3D softwares, FLUX3D (LEG) and TRIFOU (EDF). These methods use either nodal finite elements with the magnetic vector potential (FLUX3D), or the edge finite elements with the magnetic field as the state variable (TRIFOU). Classical volume elements and several special elements have been used : shell elements with the magnetic vector potential for the modelling of thin conducting regions, and surface elements for conducting regions with <sup>a</sup> small skin depth. The results given by these methods with several characteristics of the tank and magnetic core have been compared and their validity domain has been verified. The shell elements suit well when the skin depth is larger than the tank thickness, whereas in the opposite case, the surface elements for thin skin depth regions are well adapted.

#### 1. Introduction.

Dans l'exploitation du réseau électrique, les transformateurs peuvent être soumis à des surcharges. Ceci se produit, par exemple, lors d'un report de charge : lorsque survient un défaut sur une ligne HT ou THT, la puissance transitée est reportée sur une autre ligne qui voit sa puissance augmenter. Ainsi les transformateurs situés sur cette autre ligne peuvent être surchargés. Ces surcharges occasionnent des flux de fuites importants qui créent des courants de Foucault dans la cuve et dans d'autres pièces mécaniques comme les tirants, les tôles maîtresses, etc... Les échauffements et les points chauds résultants peuvent influer sur la durée de vie des transformateurs. La détermination des pertes et la localisation des points chauds dans les cuves de transformateurs sont par conséquent importantes. Pour mener à bien cette Etude, nous nous proposons d'employer la technique du calcul de champs £lectromagn£tiques en trois dimensions. Sachant que les phénomènes qui régissent le fonctionnement des transformateurs sont principalement tridimensionnels [1], les logiciels 3D que nous avons utilisés sont FLUX3D, développé par le Laboratoire d'Electrotechnique de Grenoble, et TRIFOU du Service Informatique et Mathématiques Appliquées de la Direction des Etudes et Recherches d'EDF.

L'étude présentée ici concerne une maquette de transformateur monophasé à trois colonnes fonctionnant en court-circuit, avec une tension d'alimentation d'environ <sup>700</sup> <sup>V</sup> et un courant de 50 A efficaces. La cuve modélisée a une forme parallélépipédique (Figs 1 à 2).

La première partie de cet article présente les différentes méthodes numériques utilisées sur notre application. Dans une deuxième partie, nous exposerons des résultats de pertes dans la cuve, et nous discuterons la validité des méthodes numériques.

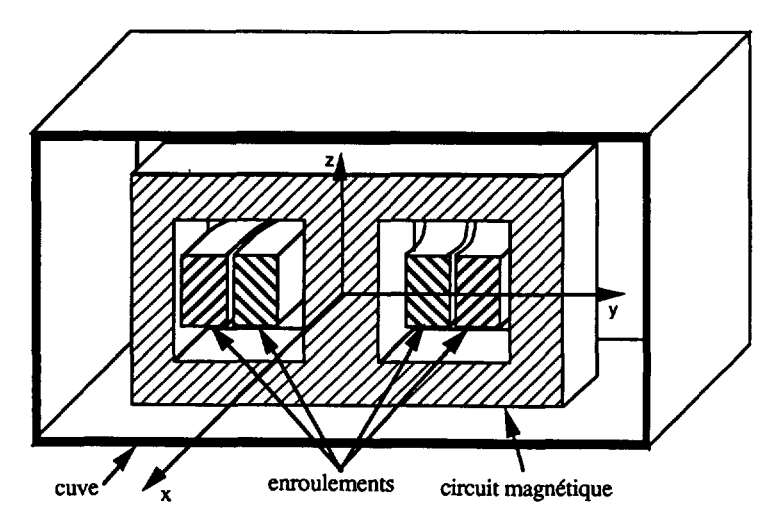

Fig.  $1.$  - Transformateur monophasé à colonnes (coupe). [Single-phase core type transformer (cut).]

#### 2. Présentation des méthodes numériques.

2.1 MÉTHODES NUMÉRIQUES DU LOGICIEL FLUX3D. — Le logiciel FLUX3D utilise la méthode des éléments finis en 3D, pour la résolution des équations de Maxwell, avec des £I£ments nodaux. Les inconnues sent des potentiels magndtiques et dlectriques.

2.1.1 Formulation dans les régions non conductrices : méthodes en potentiels scalaires magnétiques. — Dans les régions non conductrices ou conductrices à densité de courant

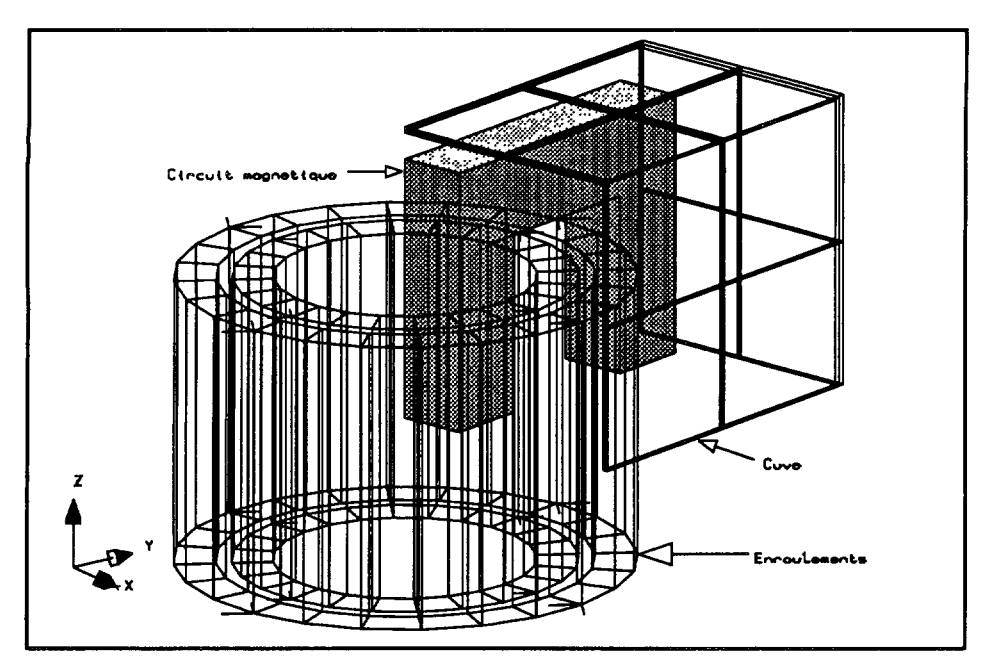

Fig. 2. - Constituants modélisés du transformateur. [Modelled constituting parts of the transformer.]

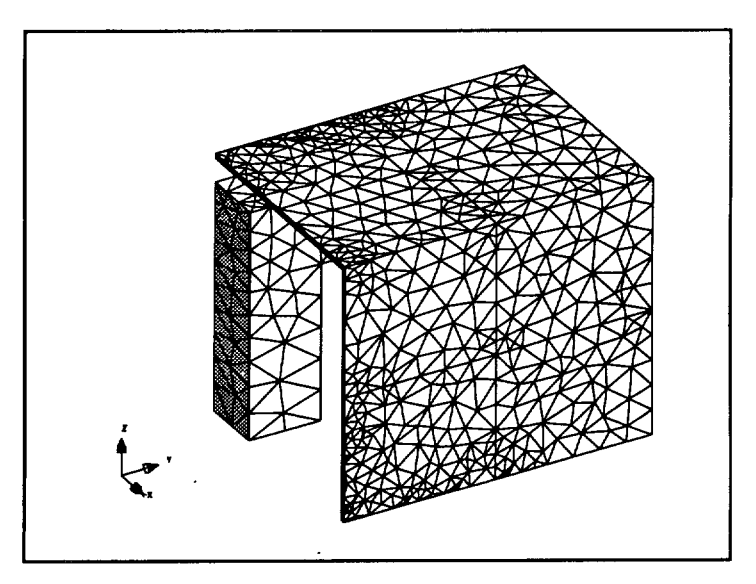

Fig. 3. - Maillage du transformateur avec des éléments volumiques.

[Mesh of the transformer with volume elements.]

imposée, où aucun courant de Foucault ne se développe, on utilise deux formulations qui ont pour inconnue un potentiel scalaire magnétique : le potentiel scalaire réduit et le potentiel scalaire total.

La méthode utilisant le potentiel scalaire réduit s'appuie sur le principe de décomposition du champ magnétique en deux champs fictifs, tel que :

 $H=H_0+H_r$ 

où,

 $-H_0$  est le champ source créé par les inducteurs qui sont les bobines du transformateur, lesquelles ne sont pas discrétisées.  $H_0$  est calculé par la formule de Biot et Savart.

 $-H_r$  est le champ qui dérive du potentiel réduit  $\phi_r$ .

$$
H_{\rm r} = - \text{ grad } \phi_{\rm r} .
$$

L'équation résolue s'écrit :

$$
\text{div } (\mu \text{ grad } \phi_r) = \text{div } (\mu H_0).
$$

Ce type de formulation est utilisée pour décrire l'air, c'est-à-dire la région extérieure au circuit magnétique et à la cuve. Dans les matériaux perméables, le potentiel réduit donne des imprécisions numériques, car le champ total est, dans ce cas, la somme des deux champs  $H_0$  et  $H_1$  qui sont de valeurs élevées et de signes opposés :  $H_0$  et  $H_1$  [2]. On utilise donc la méthode du potentiel scalaire total  $\phi_t$  qui dérive du champ magnétique total H :

$$
H = - \text{ grad } \phi_1.
$$

L'équation résolue s'écrit :

div ( $\mu$  grad  $\phi_1$ ) = 0.

Ce type de formulation est utilisé pour la modélisation du noyau magnétique. Notons que les formulations en potentiel scalaire ne sont pas valables pour des régions non simplement connexes, où existent des boucles de courant. Cependant, nous avons pu utiliser les formulations scalaires pour l'air et le noyau, car notre modélisation du transformateur, dont les bobinages ne sont pas équilibrés, comporte des plans de symétrie, comme nous le verrons par la suite. En effet, pour le couplage entre régions en potentiel réduit et régions en potentiel total, il est nécessaire de calculer la circulation du champ source  $H_0$ , sur l'interface entre ces régions [2]. Pour cela, la méthode utilisée dans FLUX3D consiste en la création d'un arbre sur l'interface réduit total, dont le nœud de départ est pris sur une surface où une condition de Dirichlet homogène est imposée sur les potentiels réduit et total. Lorsque l'arbre rencontre une autre surface à Dirichlet, la valeur du potentiel total n'est pas nulle, car la somme des courants des bobinages n'est pas nulle. Pour notre application, cette méthode permet d'imposer des conditions de Dirichlet différentes, sur les deux faces du circuit magnétique qui sont dans le plan  $(0, x, y)$ . Ainsi, grâce aux symétries, nous n'avons pas eu à recourir à des techniques spécifiques plus générales utilisant des coupures, présentées dans [3].

**2.1.2** Formulation dans les régions conductrices massives : méthode AV  $[4]$ . — La principale formulation utilisée pour les régions conductrices massives est exprimée en potentiel vecteur ommagnon annexe pour les regions conductrices massives est exprimer en potentier vecteur<br>nagnétique  $A$  et en potentiel scalaire électrique V. La jauge de Coulomb (div  $A = 0$ ) a été imposée par pénalisation pour assurer l'unicité de la solution. Le système à résoudre est finalement le suivant

> rot (v rot A) – grad (v div A) +  $\sigma$  ( $\partial A/\partial t$  + grad V) = 0  $= 0$  (1)

$$
\text{div }\sigma\left(\partial A/\partial t + \text{grad }V\right) = 0\tag{2}
$$

 $\hat{w}$   $v = 1/u$  est la réluctivité magnétique, et  $\sigma$  la conductivité électrique

Après application de la méthode de Galerkine, la forme intégrale des équations (1) et (2) sur le domaine conducteur  $\Omega$  s'écrit en régime harmonique :

$$
\int_{\Omega} [\text{rot } A' \quad \nu \text{ rot } A + \nu \text{ div } A' \quad \text{div } A + \sigma A' \text{ } (j \omega A + \text{grad } V)] \text{ d}\Omega = 0 \tag{3}
$$

$$
\int_{\Omega} \sigma \text{ grad } V' (j \omega A + \text{grad } V) d\Omega = 0
$$
 (4)

Où A' et V' sont les fonctions de pondération,  $\omega$  la pulsation, et en notant abusivement de la même manière une variable fonction du temps dans les équations  $(1)$  et  $(2)$ , et sa représentation complexe.

Les pertes Joule sont calculées sur le volume de la cuve suivant l'expression suivante :

$$
Pj = \int_V \frac{1}{\sigma} |J|^2 dV
$$

avec  $J = -\sigma (j \omega A + \text{grad } V)$ , et  $|J|^2$  le module du complexe J.

Les termes de couplage entre cette formulation et celle en potentiel réduit ne sont pas explicités dans cet article, le lecteur pourra se référer à [4]. La formulation présentée ici, que nous appellerons « AV volumique » par la suite, est générale, puisqu'elle est valable même dans le cas de discontinuités de perméabilité ou de conductivité. Les problèmes de maillage liés à la faible épaisseur de la cuve, et à son effet de peau qui peut être prononcé, nous a conduit à utiliser les deux formulations présentées ci-dessous : la formulation AV avec éléments de type coque et la formulation en impédance de surface.

2.1.3 Formulation pour les régions conductrices minces : méthode AV avec éléments de type  $cogue$  [5]. — La faible épaisseur de la cuve par rapport à ses dimensions caractéristiques conduit à un grand nombre d'éléments finis tétraédriques dû à la méthode de génération automatique du maillage (méthode de type Delaunay). Pour cela, nous avons employé une méthode utilisant des éléments de type coque.

Lorsque l'épaisseur de peau  $\delta$  est largement supérieure à l'épaisseur de la cuve, les courants induits sont constants suivant l'épaisseur. Ils se développent alors tangentiellement à la surface de la cuve. Rappelons l'expression de l'épaisseur de peau :

$$
\delta = \sqrt{\frac{2}{\sigma \omega \mu}}
$$

Dans ce cas, les potentiels  $A$  et  $V$  sont constants suivant l'épaisseur [6]. Ainsi, la formulation AV précédente peut être appliquée sur une région mince constituée d'éléments surfaciques. Ces éléments sont analogues aux éléments coques en mécanique. Les équations à résoudre sont semblables aux équations (3) et (4), mais les intégrales portent sur la région conductrice surfacique  $\Gamma$ :

$$
\int_{\Gamma} e[\text{rot } A' \quad \nu \text{ rot } A + \nu \text{ div } A' \quad \text{div } A + \sigma A' \left( j \omega A + \text{grad } V \right) ] \, \text{d} \Gamma = 0 \tag{5}
$$

$$
\int_{\Gamma} e[\sigma \text{ grad } V'(j\,\omega A + \text{grad } V)] d\Gamma = 0.
$$
 (6)

Les pertes Joule sont données par l'expression suivante :<br> $P_i = e \int \frac{1}{\vert L \vert^2 dS}$ 

$$
Pj = e \int_{\Gamma} \frac{1}{\sigma} |J|^2 \, \mathrm{d}S
$$

vec  $J = -\sigma(i\omega A + \text{grad} V)$ .

Par la suite, nous appellerons cette formulation : « AV coque ».

2.1.4 Formulation pour les régions à faible épaisseur de peau : méthode en impédance de surface  $[7, 8]$ . — Des difficultés de maillage apparaissent lorsque la profondeur de pénétration du champ devient petite par rapport aux dimensions caractéristiques des conducteurs massifs. Cela se produit lorsque la perméabilité, la conductivité, ou la fréquence deviennent élevées. La cuve peut avoir une faible épaisseur de peau lorsque son matériau est magnétique. Celle-ci devient alors difficile à mailler si l'épaisseur de peau est plus faible que l'épaisseur e, qui est déjà faible devant les dimensions du transformateur. Nous avons, pour cela, utilisé la formulation en impédance de surface. Cette dernière a déjà été employée pour la détermination des pertes par courants de Foucault dans les cuves des transformateurs avec des méthodes analytiques [9], et numériques [10]. Notre méthode exploite une solution analytique monodimensionnelle qui prend en compte la variation des courants et des champs suivant la profondeur de peau. La région extérieure est décrite par le potentiel réduit en éléments finis. L'expression de la formulation que nous avons développée et récemment implantée dans le  $\frac{1}{2}$  expression de la romanation qu

$$
\int_{\Omega_{\epsilon}} \text{grad } \phi'_r \mu_0 \text{ grad } \phi_r d\Omega_e - \int_{\Gamma} \phi'_r \mu_0 H_0 . n d\Gamma -
$$
\n
$$
-\frac{1}{j\omega} \int_{\Gamma} \frac{1+j}{\sigma \delta} \text{ grad}_s \phi'_r (H_{0s} - \text{grad}_s \phi_r) d\Gamma = 0 \quad (7)
$$

où n est la normale extérieure à la région non conductrice « air »  $\Omega_e$ ,  $\Gamma$  est la surface du conducteur, et l'indice s dénote la composante suivant la surface  $\Gamma$  d'une grandeur vectorielle. Les pertes Joule se calculent sur la surface interne de la cuve par l'expression [11] :

$$
P = \frac{1}{\delta \sigma} \int_{\Gamma} |H_{\rm s}|^2 \, \mathrm{d} s \, .
$$

achant que  $K_{\infty} = H_{\infty} \times n = (H_{0} - \text{grad}, \phi_{-}) \times n$ .

Chain que  $K_{eq} = H_s \wedge H = (H_0_s - g_1 a_3 \vee_T) \wedge H$ .  $R_{eq}$  est la defisite de contain equivalente correspondant à la defisite volument

2.2 MÉTHODES NUMÉRIQUES DU LOGICIEL TRIFOU  $[12]$ . - La formulation utilisée dans TRIFOU, est exprimée en champ magnétique H dans les conducteurs  $\Omega$ , et en potentiel scalaire magnétique sur leurs surfaces  $\Gamma$ . La prise en compte du domaine extérieur non alalic magnetique sur leurs surfaces *1*. La prise en comple un domaine exterieur non<br>saluctour est réalisée par un opérateur intégral R qui relie le potentiel magnétique à sa dérivée normale sur la frontière des conducteurs. Comme pour les formulations à potentiel réduit, le champ magnétique se décompose en deux champs dont l'un est le champ source  $H_0$ , calculé par la loi de Biot et Savart et l'autre le champ réduit  $H_r$ . La formulation s'exprime ainsi, sous forme variationnelle, comme suit :

$$
j\omega \left\{ \mu_0 \int_{\Gamma} \left( R \phi_{\Gamma} - H_0 \cdot n \right) \phi_{\Gamma} \, d\Gamma + \int_{\Omega} \mu \left( H_{\Gamma} - H_0 \right) \cdot H_{\Gamma} \, d\Omega \right\} + \left. + \int_{\Omega} \rho \, \text{rot} \, H_{\Gamma} \cdot \text{rot} \, H_{\Gamma} \, d\Omega = 0 \, . \quad (8)
$$

La méthode utilisée fait appel aux éléments d'arête tétraédriques dans les conducteurs. La détermination du champ magnétique à l'extérieur peut être obtenue à partir des solutions sur les frontières des conducteurs.

Une version surfacique de TRIFOU a également été développée (TRISURF) [13]. Cette version utilise une formulation en impédance de surface pour les conducteurs, et la méthode intégrale de frontière pour le domaine extérieur.

#### 3. Détermination des pertes Joule dans la cuve d'un transformateur.

Les tensions des enroulements primaire et secondaire ne peuvent pas être imposées avec les logiciels que nous avons utilisés, car le couplage des équations de circuit avec celles de l'électromagnétisme ne peut être utilisé actuellement. Seuls les courants peuvent être imposés :

— enroulement primaire extérieur :  $I_1 = 50 A_{eff}$ ;

— enroulement secondaire intérieur :  $I_2 = 53$  A<sub>eff</sub>.

Il est à noter qu'en fixant ainsi les courants, la valeur moyenne du champ magnétique  $H_{\text{move}}$  dans le noyau est fixée par le théorème d'Ampère. Les tensions des enroulements sont donc proportionnelles à la perméabilité du circuit magnétique, d'après l'équation suivante :

$$
e = -n_s \frac{\partial \Phi}{\partial t} = -n_s j \omega \mu H_{\text{moyen}} S.
$$

Avec  $n<sub>s</sub>$  le nombre de spires de l'enroulement considéré, et S la surface de la section du circuit magnétique.

Les valeurs suivantes ont été prises pour les calculs présentés ci-dessous :

- moductivité électrique de la cuve :  $\sigma = 5 \times 10^6$  S/m (correspondant à celle de l'acier)
- $-$  fréquence industrielle : 50 Hz
- $-$  perméabilité relative du noyau magnétique : 100.

Compte tenu des symétries du problème, un huitième de la géométrie totale du transformateur a été modélisé.

L'allure des courants de Foucault (Figs. <sup>4</sup> et 5) montre bien l'aspect tridimensionnel du problème. Les pertes Joule sont localisées sur la face yz de la cuve, la plus proche de la bobine

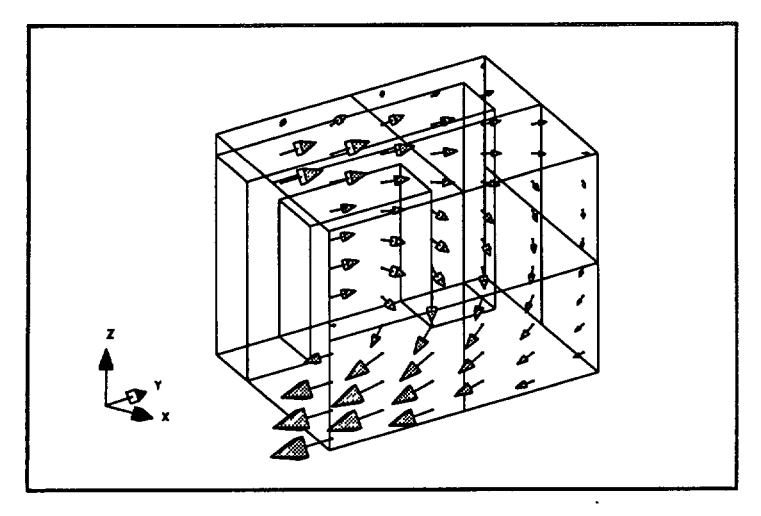

Fig. 4. - Flèches : courants de Foucault dans la cuve calculés avec FLUX3D.

[Arrows : eddy currents in tank computed with FLUX3D.]

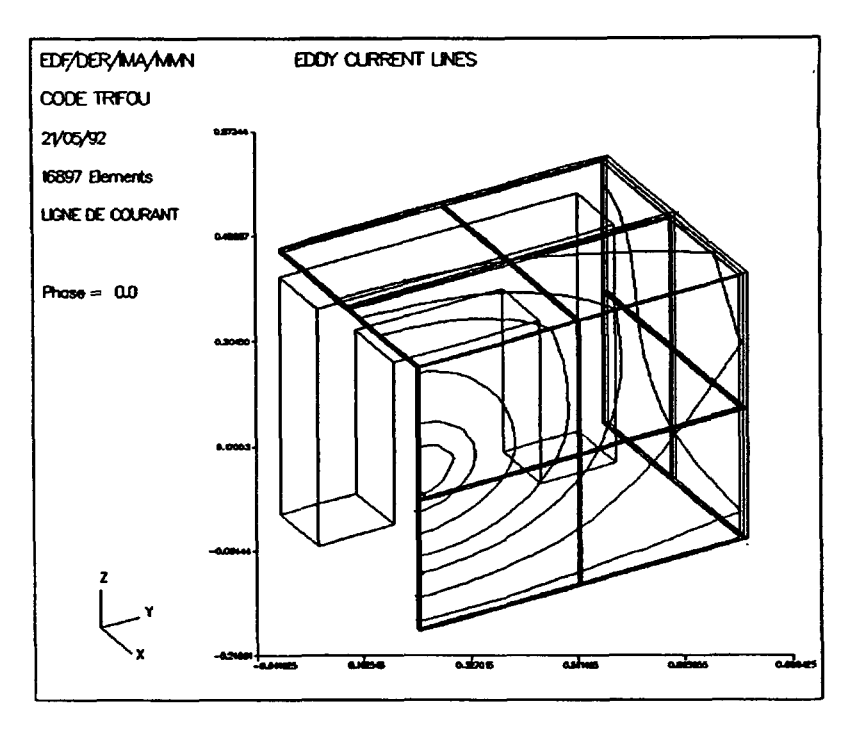

Fig. 5. - Lignes de courants de Foucault dans la cuve, calculées avec TRIFOU.

[Eddy current lines in tank computed with TRIFOU.]

extérieure, et sur la face  $xy$ , en tête de bobine. Sachant que les courants dans les deux enroulements sont de signes opposés et de modules différents, il existe un flux de fuite qui se referme dons ces parties de la cuve.

3.I DOMAINES DE VALIDIT# DES M#THODES NUM#RIQUES. Les r£sultats des quatre The design sentence is numerical presentation of  $\frac{1}{2}$  and  $\frac{1}{2}$  and  $\frac{1}{2}$  and  $\frac{1}{2}$  defining  $\frac{1}{2}$  defining  $\frac{1}{2}$  defining  $\frac{1}{2}$  defining  $\frac{1}{2}$  defining  $\frac{1}{2}$  defining  $\frac{1}{2}$  defini méthodes numériques présentées précédemment sont comparés dans cette partie dans le but de validité de validité de chaque m£thode sur l'application industrielle : la cuve d'un transformateur.

3.1.1 Comparaison des méthodes de FLUX3D pour différentes perméabilités de la cuve.  $-$ Les résultats des trois formulations de FLUX3D ont été comparés pour différentes perméabilités de la cuve, donc pour différentes épaisseurs de peau, et pour une épaisseur e fixée à 10 mm. Les de la cuve, donc pour unicientes épaisseurs de peau, et po

• pour une épaisseur de peau supérieure à l'épaisseur  $e$  ( $\delta > e$ ), les deux formulations AV volumique et AV coque donnent des résultats concordants ( $\lambda$  9 % d'écart);

 $\bullet$  dans le cas contraire ( $\delta \lt e \epsilon$ ), les résultats obtenus avec les formulations AV volumique et impédance de surface devraient être les mêmes. En fait, les résultats sont semblables uniquement pour une perméabilité relative de la cuve de 30. Au-dessus de 30, les résultats divergent. Ceci peut s'expliquer par le fait que la cuve n'a pas été suffisamment maillée dans son épaisseur lors de l'utilisation de la formulation AV volumique, qui nécessite de bien mailler dans la profondeur de pénétration. Le maillage a été effectué avec 2 éléments du premier ordre suivant l'épaisseur, mais comporte cependant un grand nombre de tétraèdres. Pour obtenir de meilleurs résultats, l'expérience montre qu'il faut mettre deux éléments du deuxième ordre dans l'épaisseur de peau. Dans notre cas précis, il serait nécessaire d'avoir au

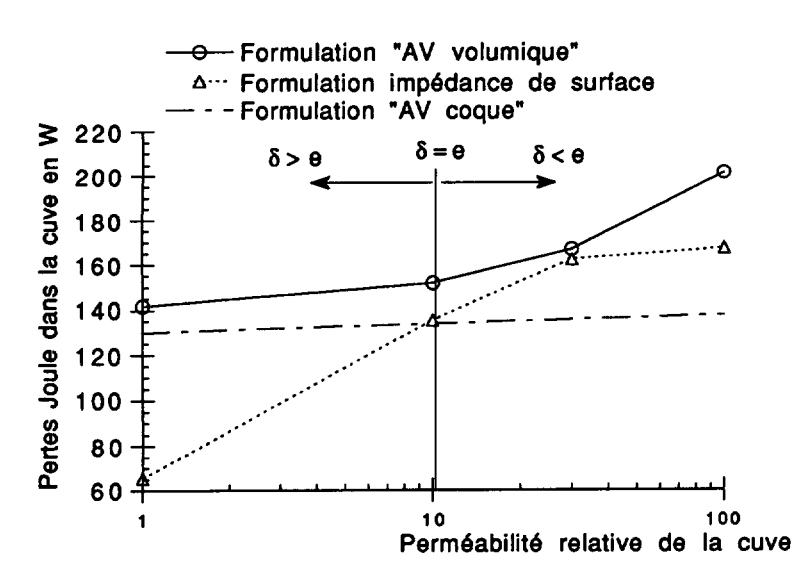

Fig. 6. — Pertes Joule en fonction de la perméabilité de la cuve.

[Eddy current losses versus the tank permeability.]

moins 6 éléments dans l'épaisseur de la cuve, ce qui entraînerait un nombre trop important d'éléments.

3.1.2 Comparaison des méthodes de FLUX3D pour différentes épaisseurs de la cuve. — Une autre façon de montrer le domaine de spécificité des méthodes consiste à faire varier l'épaisseur de la cuve.

Ainsi, les trois formulations de FLUX3D ont été comparées pour un matériau de la cuve fixé, c'est-à-dire une conductivité et une perméabilité données :

$$
\sim \sigma = 5 \times 10^6 \text{ S/m}
$$

$$
-\mu_{r}=1.
$$

Donc la valeur de l'épaisseur de peau est fixée :

 $\delta = 31.8$  mm.

Les pertes ont été calculées pour des épaisseurs de la cuve différentes : inférieures et supérieures à l'épaisseur de peau. Les résultats sont répertoriés sur la figure 7. La courbe correspondant à la formulation en impédance de surface est une droite horizontale, parce que l'épaisseur n'est pas prise en compte par la formulation. En effet, la surface externe de la cuve n'est pas modélisée, ni la boîte d'air autour de la géométrie du transformateur.

• Pour les faibles épaisseurs de la cuve  $(\delta > 2e)$ , les résultats des formulations AV volumique et AV coque donnent des résultats semblables (à 5 % d'écart).

• Pour les épaisseurs supérieures à la profondeur de pénétration  $(2 \delta < e)$ , ce sont les formulations AV volumique et impédance de surface qui donnent des résultats concordants (à 12 % d'écart).

D'après les deux comparaisons des parties 3.1.1 et 3.1.2, la formulation AV volumique donne des bons résultats dans les cas  $(\delta < e)$  et  $(\delta > e)$ , à condition de mailler suffisamment dans l'épaisseur de peau. Cependant, les temps de résolution et la place mémoire utilisée sont largement plus importants qu'avec les éléments spéciaux (Tabl. I). Ainsi, l'utilisation de la

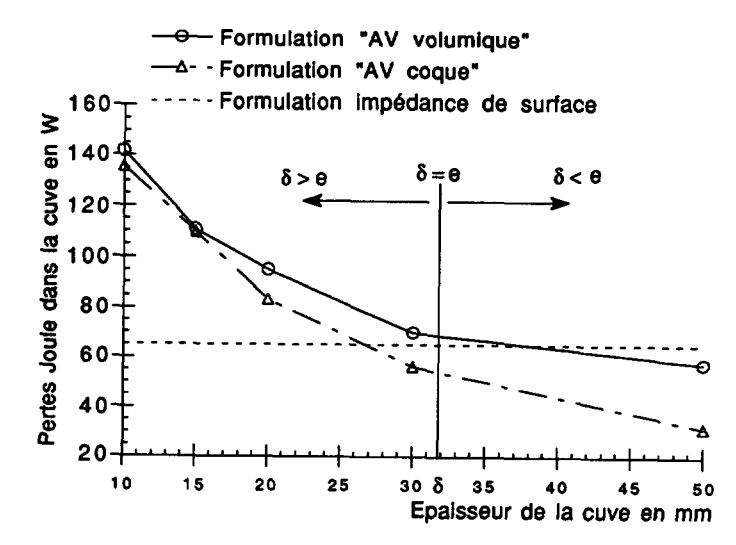

Fig. 7. - Pertes Joule en fonction de l'épaisseur de la cuve.

[Eddy current losses versus the tank thickness.]

Tableau I. — Comparaison des nombres de tétraèdres, nombres d'équations et temps de résolution des 3 formulations de FLUX3D, sur HP 9000 série 400.

[Comparison of the number of tetrahedrons, number of equations and resolution times for the 3 formulations of FLUX3D, on HP 9000 series 400.]

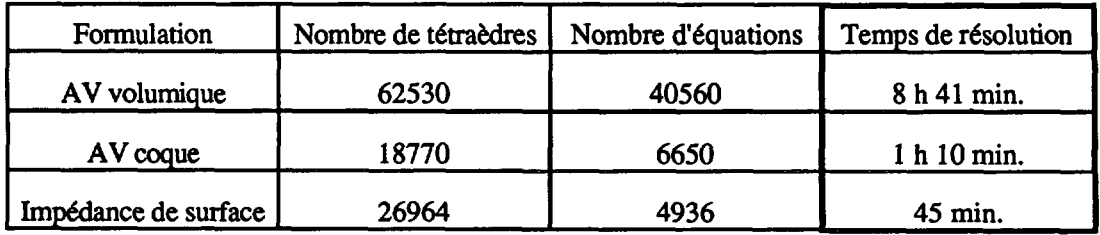

formulation AV volumique est limitée aux perméabilités relatives de la cuve faibles (inférieures à 30) pour notre application.

3.1.3 Comparaison des résultats de FLUX3D et TRIFOU. - Des calculs ont été effectués simultanément avec FLUX3D et TRIFOU avec les valeurs suivantes :

- $-$  épaisseur de la cuve : 15 mm;
- $-$  perméabilité relative de la cuve : 1.
- Le maillage a été effectué avec FLUX3D, et récupéré par TRIFOU.
- Le tableau II donne les valeurs des pertes Joule trouvées.

L'écart entre les résultats est faible et nous semble compatible avec la finesse du maillage. Il est à noter que le maillage obtenu avec le mailleur automatique de FLUX3D ne convient pas forcément à la méthode intégrale de frontière de TRIFOU. En effet, un grand nombre d'éléments surfaciques sont générés sur les faces de la cuve qui a une faible épaisseur. La méthode intégrale de TRIFOU conduit donc à une matrice pleine de grande dimension. De plus, le grand nombre d'éléments surfaciques générés n'est pas utile pour l'opérateur de

Tableau II.  $-$  Pertes Joule dans la cuve. [Eddy current losses in tank.]

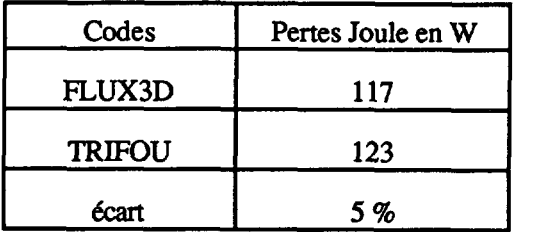

rigidité  $R$  qui dépend uniquement de la géométrie de la cuve qui est à faces planes. Un mailleur de type réglé, permettant d'obtenir des éléments allongés, doit mieux convenir à TRIFOU qu'un mailleur automatique.

3.2 ANALYSE PARAMÉTRIQUE POUR LA MODÉLISATION DES TRANSFORMATEURS. - Dans la partie précédente, nous avons cerné les domaines de validité des méthodes numériques. Il nous a semblé important d'étudier maintenant l'influence des caractéristiques de deux composants principaux du transformateur : le circuit magnétique d'une part et la cuve d'autre part, afin d'obtenir une modélisation adéquate du transformateur. En particulier, nous avons étudié l'influence de la perméabilité magnétique du circuit magnétique et de la cuve sur les pertes Joule.

 $3.2.1$  Analyse paramétrique sur la perméabilité du circuit magnétique. — Le noyau magnétique a été considéré comme un milieu linéaire homogène et isotrope, où aucun courant de Foucault ne se développe, car on ne peut pas actuellement modéliser les paquets de tôles, avec leur anisotropie et leur hystérésis en régime harmonique.

Des calculs ont été faits avec différentes perméabilités du circuit magnétique et pour deux matériaux différents de la cuve :

- $\mathbf{r}$
- matériau magnétique :  $\mu_r = 100$ .

Les résultats répertoriés sur la figure 8 montrent que la valeur des pertes dans la cuve ne varie pratiquement pas, sauf pour les faibles perméabilités du noyau magnétique ( $\mu$ ,  $\leq 50$ ). Dans ce  $c_{\text{rel}}$  correspond en fait  $\lambda$  une forte saturation du noyau, ce demier ne canalise plus le champ. Le flux de fuite devient important.

De plus, l'indépendance des pertes en fonction de la caractéristique du circuit magnétique est un effet qui s'observe pour différents matériaux de la cuve : pour les matériaux magnétiques et pour les matériaux amagnétiques.

3.2.2 Analyse paramétrique sur la perméabilité de la cuve. — Afin d'évaluer la sensibilité des pertes Joule à la valeur de la perméabilité magnétique des matériaux de la cuve, nous avons fait varier cette dernière. Les résultats sont récapitulés sur la figure 8. Pour les perméabilités relatives inférieures à 30, nous avons utilisé la formulation AV volumique, alors que pour les perméabilités plus élevées, c'est la formulation en impédance de surface qui a été utilisée. La figure 9 montre une interdépendance importante entre les pertes et la perméabilité de la cuve. Il importe donc de bien connaître la caractéristique magnétique de la cuve.

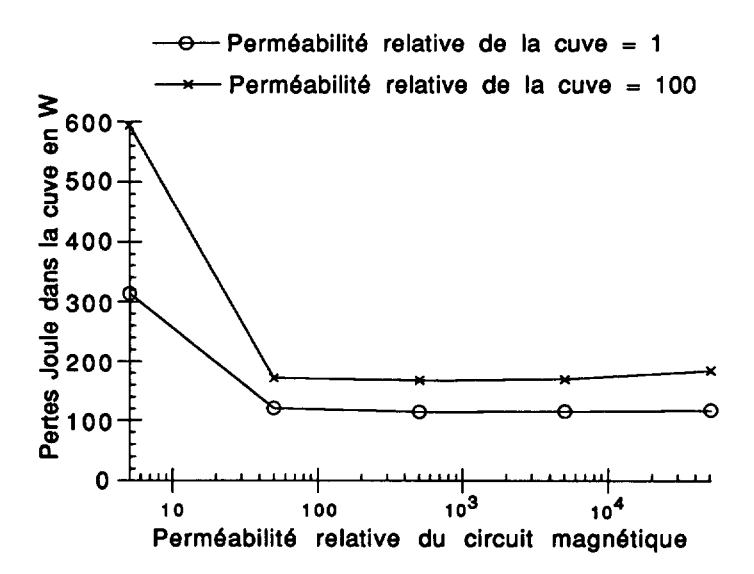

Fig. 8. - Pertes Joule de la cuve en fonction de la perméabilité du circuit magnétique. [Eddy current losses versus the core permeability.]

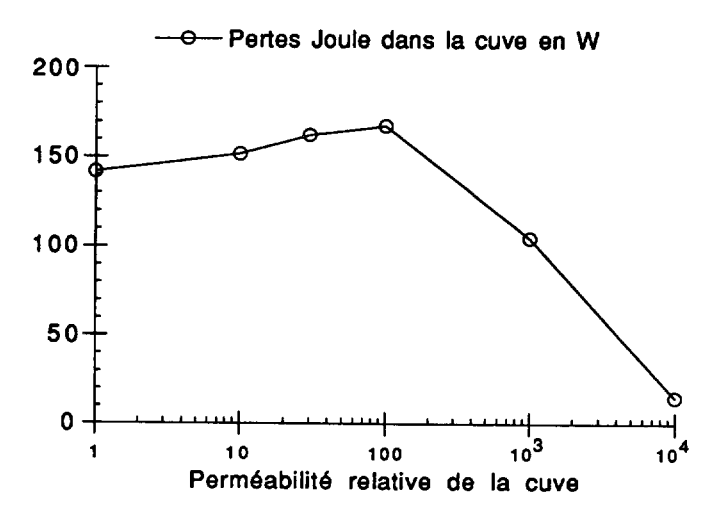

Fig. 9. - Pertes Joule en fonction de la perméabilité de la cuve. [Eddy current losses versus the tank permeability.]

#### Conclusion.

Différentes méthodes numériques ont été utilisées sur une application industrielle qui concerne la détermination des pertes dans la cuve d'un transformateur. Les éléments spéciaux comme les £I£ments surfaciques de type coque, et ceux utilisant l'imp£dance de surface, que nous avons d£velopp£s, sont bien adapt£s <sup>h</sup> notre probl~me qui pr£sente des difficult£s dues <sup>h</sup> la faible épaisseur géométrique de la cuve et à la faible profondeur de peau.

Les résultats donnés par FLUX3D et TRIFOU pour différents cas ont permis de valider les formulations entre elles et de déterminer leurs limites. Sur un cas d'application, nous avons

#### ainsi vérifié que :

— Les éléments de type coque avec la formulation  $AV$  donnent de bons résultats dans le cas d'un matériau de la cuve amagnétique ( $\delta > e$ ).

— Les éléments surfaciques utilisant l'impédance de surface sont adaptés au cas d'un matériau ferromagnétique ( $\delta < e$ ).

Plus généralement, les éléments surfaciques conviennent bien à la description des pièces annexes d'un transformateur comme les tôles maîtresses, les shunts, et au matériel électrique qui est souvent constitué de plaques minces.

Le développement d'un modèle général d'éléments surfaciques en potentiel scalaire, qui comprend les cas où la profondeur de pénétration et l'épaisseur de la cuve sont inférieures, supérieures ou comparables, est en cours [14]. Les modèles développés seront d'autant mieux adaptés qu'ils seront appliqués à des géométries plus complexes présentant d'importants rapports de dimensions comme dans les transformateurs de puissance.

#### Bibliographie

- [II TANNEAU G., KIENY C., Moddlisation tridimensionnelle pour Ie calcul des penes dans Ies transforrnateurs, joum6es de la SEE, Supelec, Gif-sun-Yvette (20-21mars 1991).
- [2] SmKIN J., TROWBRIDGE C. W., On the use of the total scalar potential in the numerical solution of field problems in electromagnetics, Int. J. num. Meth. Engng. 14 (1979) 423-440.
- [3] VÉRITÉ J. C., Traitement du potentiel scalaire magnétique extérieur dans le cas d'un domaine multiplement connexe. Application au code TRIFOU, EDF, Bull. Direction Etudes Recherches Série C, N° 1 (1986) p. 61.
- [4] CARRON DE LA MORINAIS G., MEUNIER G., KIENY C., Calcul des courants de Foucault en trois dimensions par une formulation utilisant le potentiel vecteur magnétique et le potentiel scalaire 6Iectrique, Rev. Phys. Appl. 25 (1990) 593-603.
- [5] BRUNOTTE X., Modélisation de l'infini et prise en compte des régions magnétiques minces. Application à la modélisation des aimantations de navires, thèse de l'INPG, Grenoble (1991).
- [6] NAKATA T., TAKAHASHI N., FUJnVARA F., SHIRAKI Y., 3D magnetic field analysis using special elements, IEEE Trans. Magn. 26 (1990) 2465-2470.
- [7] SAKELLARIS J., MEUNIER G., BRUNOTTE X., GUÉRIN C., SABONNADIÈRE J. C., Application of the impedance boundary condition in <sup>a</sup> finite element environment using the reduced potential formulation, IEEE Trans. Magn. 27 (1991) 5022-5024.
- [8] BOSSAVIT A., Impédance d'un four à induction : cas où l'effet de peau dans la charge est important, Bull. Direction Etudes Recherches, Série C, N° 2 (1984) 71-77.
- [9] BEREZOVSKII A., Calculation of stray losses in transformer tanks, *Electrichestvo* No 9 (1966) 1-7.
- [10] HOLLAND S. A., HAYDOCK L., O'CONNEL G. P., Calculating stray losses in power transformers using surface impedance with finite elements, IEEE Trans. Magn. 28 (1992) 1355-1358.
- [ll] KRAHENBUHL L., Surface current and eddy-current 3D computation using boundary integral equations techniques, 3<sup>e</sup> symposium international IGTE (Graz, Autriche, septembre 1988).
- [12] BOSSAVIT A., VÉRITÉ J. C., The TRIFOU code : solving the 3D eddy current problem by using H as state variable, IEEE Trans. Magn. 19 (1983) 2465-2470.
- [13] TANNEAU G., Surface eddy currents in « TRIFOU » when the skin depth is thin, IEEE Trans. Magn. 24 No. 1. (1999). Magn. 24 No 1 (1988).<br>[14] KRAHENBUHL L., A theory of thin layers in electrical engineering, application to eddy-current
- calculation inside <sup>a</sup> shell using the BIE software PHI 3D. Fourth Intemational Symposium (IGTE, Graz, 10-12 octobre 1990).